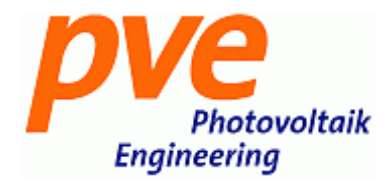

## PVPM.report

## **Software unter MS Windows® zur Erzeugung von Prüfberichten aus Messdaten von Peakleistungsmessgeräten des Typs PVPM**

Aus den Messdaten, die mit Peakleistungsmessgerätender Serie PVPM gewonnen werden, kann der Berichtsgenerator PVPM.reportauf einfache Weise einen aussagefähigen Prüfberichterstellen.

Als Vorlage fürden Berichtwirdeine RTF-Dateigenutzt. Diese wird in mitgeliefert und kann von Ihnen bei Bedarfmiteinem Textverarbeitungsprogramm wie Microsoft word angepasst und verändert werden (z.B. können Sie Ihr Logo einfügen, den Schrift-Font anpassen oder auch den Aufbau des Berichtesnach Ihren Wünschen ändern).

Die Stelleninder Textdatei an der späterErgebnis-Daten eingefügtwerden sollen-sind durch Platzhalter gekennzeichnet die jenach Wunsch verschoben oder sogar entfernt werden können. Die fertige Datei wird wieder im RTF-Format gespeichert und kann dann von PVPM.reportalsneue Vorlage genutztwerden.

Nach Festlegung der für den Berichtzu benutzenden Messdaten-Dateien (dieim SUI-Format des PVPM vorliegen) müssen lediglich och einigeberichtspezifische Eingaben gemacht werden (z.B. Adresse des Auftraggebers, Nummer des untersuchtenModulsetc.).

Der Berichtwirddann auf Knopfdruck automatisch erzeugtund ineinerneuen Dateigespeichertdie Berichtserzeugung dauert nur wenige Sekunden.

Diese Dateikann miteinem Textverabeitungsprogramm wie Microsoft Word abschließend natürlich och wie jedes Dokument bearbeitet werden.

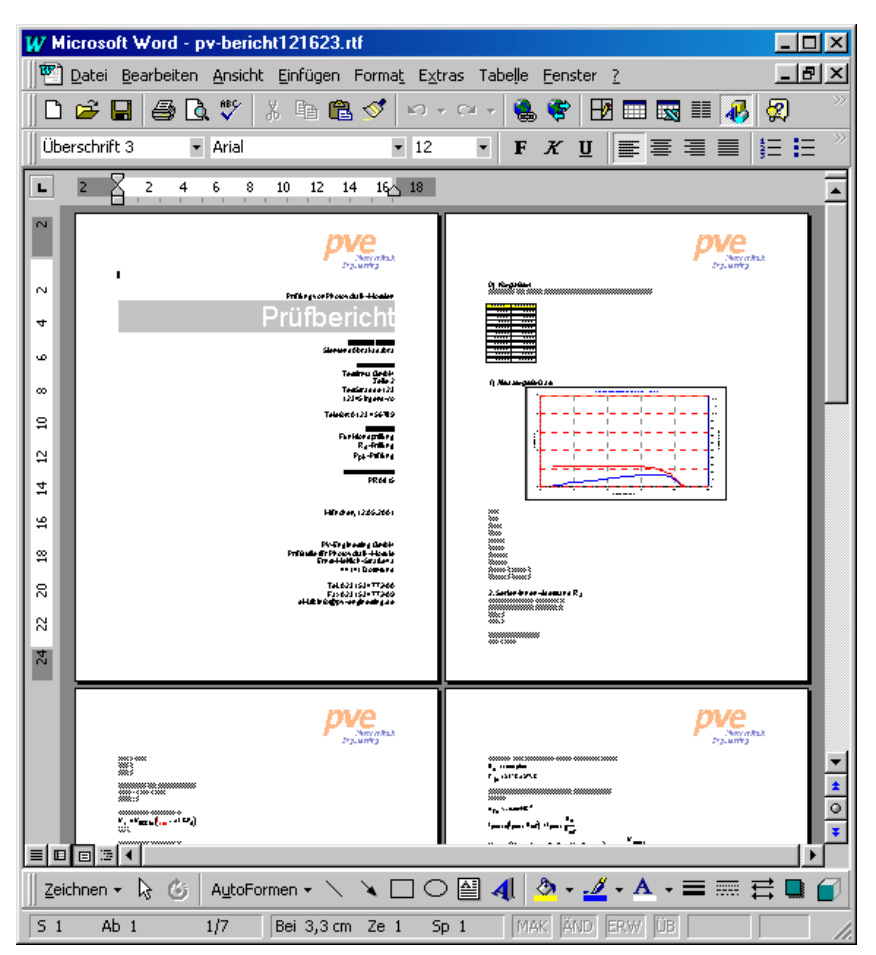

Systemvoraussetzungen:

- MS Windows 32 Bit
- Microsoftword o.ä.zur Bearbeitungder RTF-Vorlagen
- RAM 32MB
- FreierFestplattenspeicher4MB
- CD-Laufwerk (zur Installation)